Департамент физической культуры и спорта Вологодской области, АУФКиСВО "ЦСП ССКО ФЛГ ВО, Администрация Бабаевского муниципального района, МБОУ ДО "Бабаевская ДЮСШ "Старт" Протокол результатов

## Межрегиональные соревнования по лыжным гонкам на призы М. Цветкова

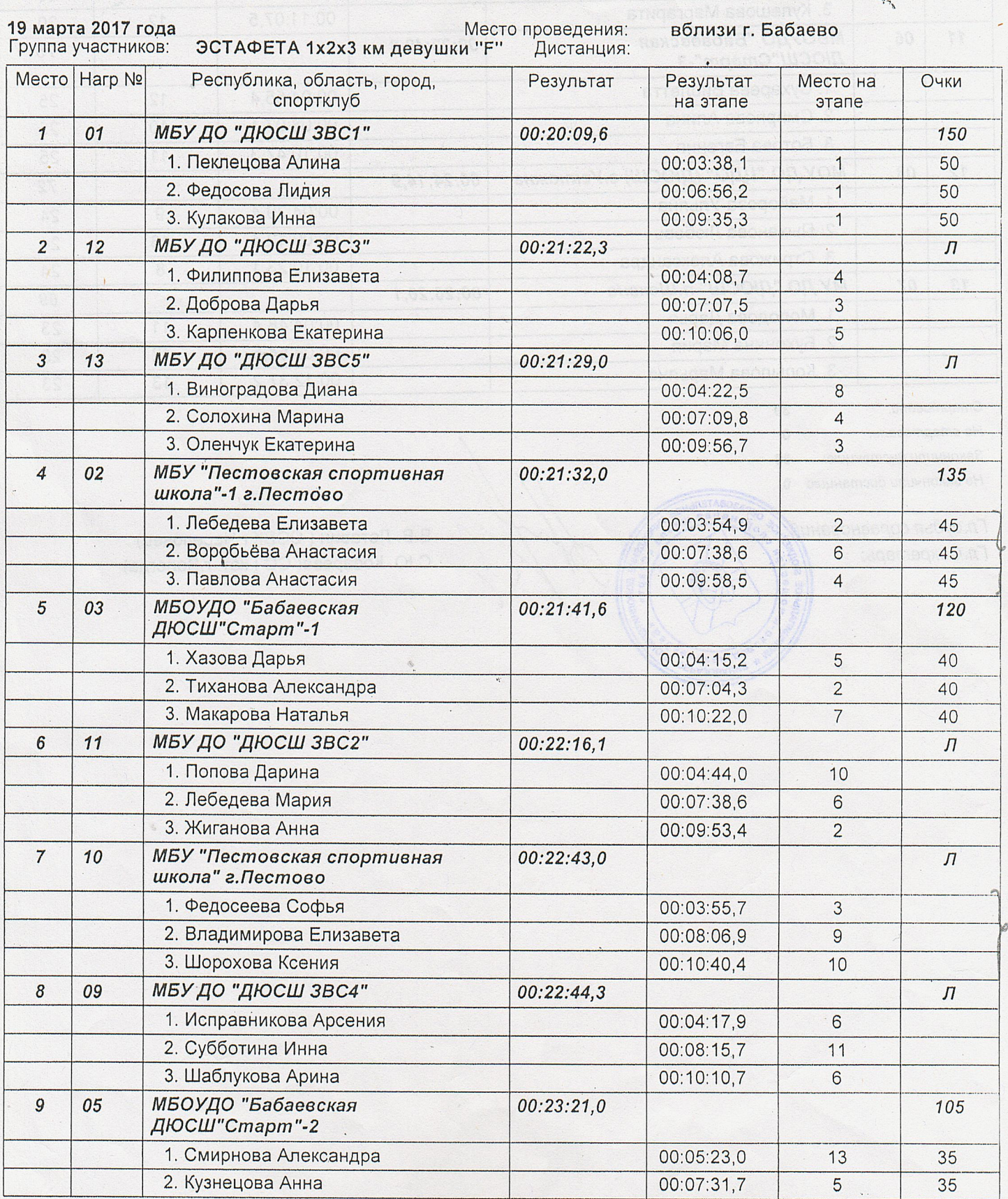

ЭСТАФЕТА 1х2х3 км девушки "F" Страница 1

Дата создания: 19.03.2017 12:00:31

РЕЗУЛЬТАТЫ И ПРОТОКОЛЫ ПОЛУЧЕНЫ ЭЛЕКТРОННОЙ СИСТЕМОЙ ЧЛЫЖНЫЙ СТАДИОН ХХР

TERRATOR AN THURSDAR)

 $\tilde{\mathcal{F}}$ 

MAPAPOH-SJEKTPO +WWWMARATHON-ERU+C43-3703459

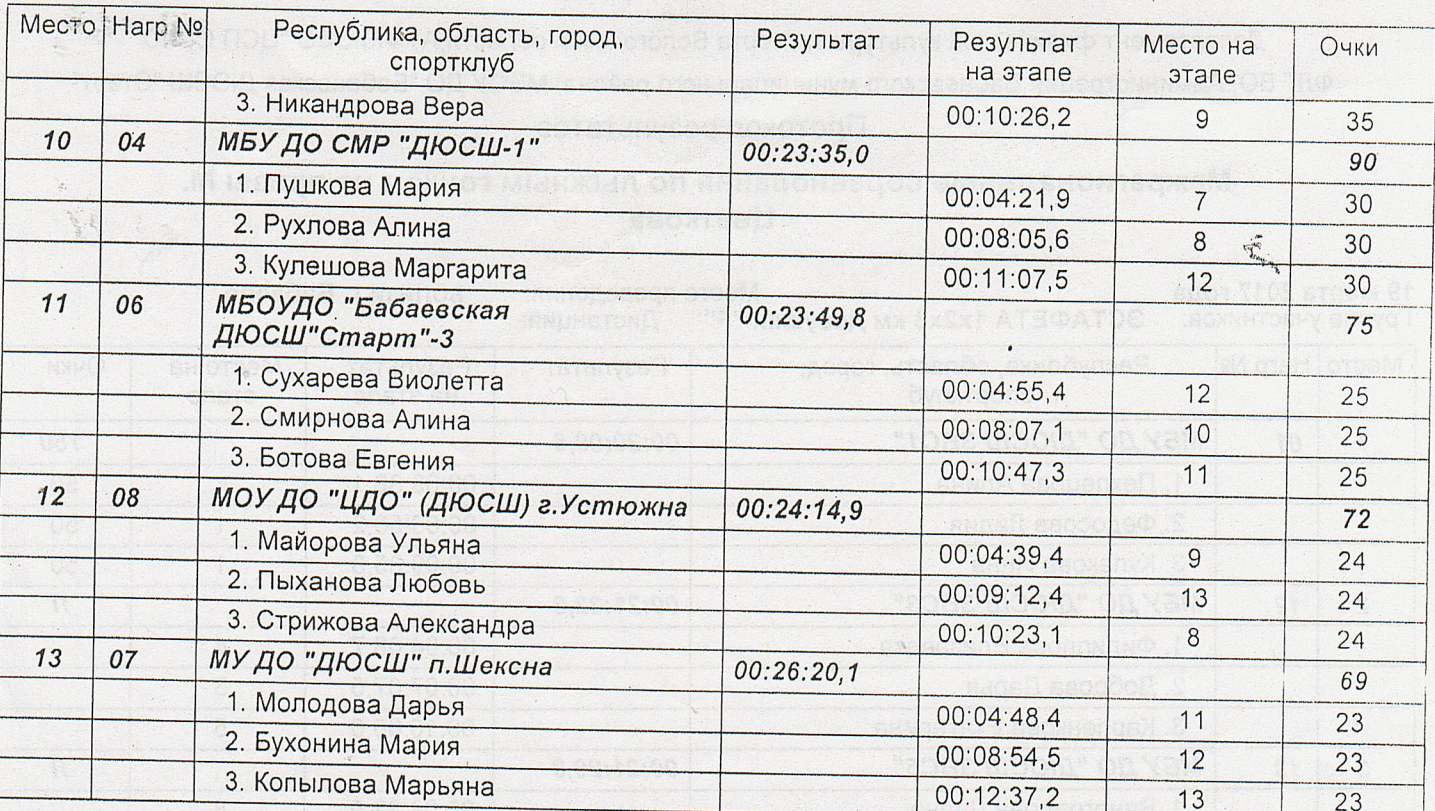

Стартовали: 39 Не стартовали:  $\mathbf{o}$ Закончили дистанцию: 39 Не закончили дистанцию 0

**SOBATERNO** 

**BPNO** RNHABOEAR

e ti no.oc

Гл.судья соревнований: Гл. Секретарь:

В.В. Летавин (ССВК г.Череповец) С.Ю. Косарева(СС І кат. г. Вологда)

toes ulocla" on van

2. Jieósana Naens

ЭСТАФЕТА 1х2х3 км девушки "F" Страница 2

Дата создания: 19.03.2017 12:00:32

**WHATE WT** 

**AMA BUAIN** 

РЕЗУЛЬТАТЫ И ЛРОТОКОЛЫ ПОЛУЧЕНЫ ЭЛЕКТРОННОЙ СИСТЕМОЙ "ЛЫЖНЫЙ СТАДИОН ХХ!"

MAPAPOH S/EKTPO \*WWWMARATHONERU \* 043-3703459

 $\cdot$